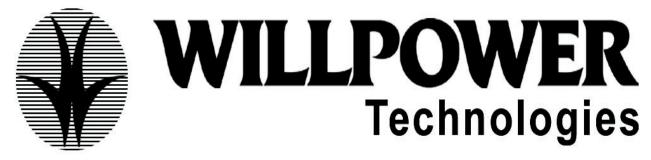

# SAP-BW/BI OVERVIEW.

#### Data warehouse overview

- Understading Data Warehouse Methodology
- ERM
- MDM
- OLTP Vs OLAP
- DSS Functionality

#### BW-Overview

- Overview of the BW structure
- Overview of the SAP data warehousing strategy
- Business content
- Integration with my SAP workplace.

#### **DATA MODELLING IN BW**

#### Architecture of BW Server

## Administrator workbench

- Maintaining the BW system landscape
- Metadata management for info objects and master data tables
- Transferring data
- Scheduler
- Monitor

#### Multidimensional data models

• Data modeling

## WILLPOWERNTECHNOLOGIES, ADITYA ENCLAVE, NILGIR BLOCK, 605A, 6th FLOOR, AMEERPET CONTACT: 040-66366637, 9849562816

### The sap BW data model

- Different types of data in BW
- Info objects: characteristic and key figures
- Master data:attributes,texts,hierarchies,info cubes, extended BW star scheme, Technical implementation.

#### Data flow in BW and extracting data from my sap components

- Functions in the administrator workbench
- Source systems
- Info sources
- Replicating data sources
- Defining transfer rules
- Update rules
- Data flow display
- Extraction methods
- Scheduler
- Monitor

## Extracting data from other data sources

- Third party tools
- Files interface (flat file uploads)
- Data marts

## Operational data store

- operation data stores objects(ODS objects)
- Data staging in the ODS
- Maintaining ODS requests
- Using the ODS for reporting

## Data modeling-additional topics

- Remote cubes multi cubes
- Tracking history
- Additional modeling concepts

#### **Authorizations in BW**

- Role
- Classes of authorization object for administration and reporting
- Authorization objects
- Authorization
- Reporting objects
- Authorization variables

#### **Business content**

- Business content components
- Role based and industry-based content
- Installing business content
- Transport connection
- SAP demo cubes

## **BUSINESS EXPLORER**

## Introduction to BW reporting

- Methodology of the SAP business information warehouse
- Reporting structure in SAP BW.

## Working with business content queries in the bex browser

- Working with the bex browser
- Queries in business content
- Managing the content of the bex browser
- Bex on the web

## Getting started with the bex analyzer

- Creating a query
- Changing a query
- Navigating through the analysis
- Filtering data
- Adding text elements

## Working with key figures and characteristic

- Calculate key figures
- Properties of key figures
- Currency translation
- Properties of characteristics
- Restricted key figures
- Hierarchies
- Attributes
- Variables
- Global and local structures

### **Query properties**

- Properties of queries
- Inserting, moving and deleting queries
- Detaching and refreshing queries

## **Exception and condition**

• Integration and exception in to a query result by specifying an exception

#### Bexmap the GIS of SAP BW

- The concept of the bex map geographical information system in SAP BW
- Using geo-relevant characteristics to define queries
- Integrating a map in to a work book
- Designing a map in the bex analyzer.

## **Special topics**

- Setting in the bex analyzer
- Creating templates
- Integrating templates in the workbooks
- Sheet protection functions
- Page formatting in workbook

## **REPORTING MANAGEMENT**

#### Business content: roles authorizations

- Business content component
- Roles and industry specific business content
- Activating business content
- Roles and authorization
- Transport connection

### Report agent

- Using exception reporting
- Exception reporting in the background and subsequent processing
- Printing in the background

### Complex reporting

- Result set query-definition and use
- Concept and architecture of the report/report interface
- Using drill-through query/query, query/ODS objects, query/OLTP, infoset query

#### <u>Bexmap</u>

- Concept and architecture of the bexmap
- Bexmap-integration into BW
- Static and dynamic geo characteristics

## WEB PUBLISHING

#### BW front end architecture its

- Describe the architecture and components of the BW front end ,and how they Interact
- Explain how BW is accessed using internet
- Describe the different components and items of the web publishing process carry Out all the necessary steps
- From the query building to web reporting

### HTML and WEB reporting components

- Create HTML files
- Explain the role of the web publisher in the BW web reporting environment Explain what an object is work with HTML objects

#### Web wizard

• Use the web wizard to create HTML pages

#### Bexweb

• Explain how the bex web in the BW acts as a counter part to the work place

#### WAD

- Web application designer
- Web items
- I views

## **EXTRACTION MECHANISM**

## **Data Extraction overview**

- The extraction process
- Types of extractors
- Enhancements to extractors(overview)
- Delta management for extractors(overview)
- Business content

#### LIS data extraction

- Linking R/3 information structures to BW
- Filling info cubes using the delta update method

#### Lo data extraction

- BW customizing cockpit
- Comparing LO extraction with LIS extraction
- Converting data extraction from LIS to LO method

#### CO-PA

• Controlling and profitability analysis

## WILLPOWERNTECHNOLOGIES, ADITYA ENCLAVE, NILGIR BLOCK, 605A, 6th FLOOR, AMEERPET CONTACT: 040-66366637, 9849562816

## Tools for generic data extraction

- Data sources for master data
- Data sources for transaction data
- Extraction types
- Class system-overview
- Data sources for classification data (special features)

#### Enhancing business content

- Enhancing data sources for transaction data
- Master data and texts
- Enhancing data with the function enhancements of the service API
- Overview of the options in OLTP data enhancement

## Special topics: delta management

- Concept, technology, and implementation of delta management in SAP BW
- Delta management for applications

#### Excurses: OLTP access via remote cubes

• Technology and implementation of data access using remote cubes

## <u>Currency translation</u>

- Overview currency translation in BW
- Maintenance and usage of transaction keys
- Overview currency settings in the BW IMG
- Special and related topics

## PRODUCTION SUPPORT

Process chains, monitoring data loads, organizing loading processes (schedule, grouping, event controlling), PSA functions, BW statistics, and info cube maintenance. Handling production support issues. Handling tickets.

### TRANSPORT MANAGEMENT

System landscape, transport management, transport connection tool.

#### **OPEN HUB SERVICES**

Info spoke: data source for INFOSPOKE, data targets for infospoke, infospoke monitor.

ASAP Methodology. Project Explanation.

#### **BI-7.0 COURSE CURRICULUM**

### Modeling the enterprises data warehouse.

- Concept in enterprise data warehousing
- Data modeling

Using different info provider types

Multi providers

Characteristics and attributes

Navigation and display attributes

Tracking history

Star schema in SAP net weaver BI

Info objects

Definition

Text, attributes, hierarchies

Compounded info objects info providers

info providers

Info cubes, data store objects, info sets, virtual providers

- data warehousing workbench
- meta data repository
- BI content
- Remodeling toolbox
- Source system
- (new) data sources
- Transformations
- (new) info sources
- Data acquisition SAP source systems

Data sources

Service API

Delta management

Generic extraction

Enhancing BI content data sources

• Data acquisition:

Flat file

Web service data sources and SAP net weaver XI/SAP net weaver BI Integration

## Running the Enterprise Data warehouse

- Direct access
- Real time data acquisition
- Administrator cockpit and BI statistics
- Performance optimization

BI accelerator

Aggregates

Query design

## • Scheduling and monitoring

Info packages

Data transfer processes

Process chains

Monitor

#### BEx Design tools

• Query definition

Conceptual query design

Reporting scenarios

Info providers

• Analytical engine

Variables

Calculated and restricted key figures

Navigation

Hierarchies

Exceptions and conditions

Other features of the analytical engine

Report-report interface

• BEx query designer

Query properties, cell editor,

Other features of query designer

BEx report designer

Basic concepts

Report styles and formatting

Report layouts

• BEx web application designer

Web items

Context menu

Structuring the layout of web templates

Chart designer

Command wizard

Web items

Chart capabilities

Integration with the SAP net weaver portal

## BEx reporting tools

- BEx web analyzer
  - Overview, data access, data analysis
- BEx analyzer

Navigation features Excel integration Workbook design

BEx report Designer

## General BEx features and information broadcasting

- Printing and export
- BEx broadcaster
- Document integration

User management

Duration: 2 Months Faculty: PRAVEEN Fees: 12,000/-